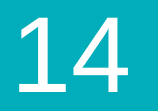

Course 1 | Lesson 14

# **Bee: Loops**

Lesson time: 30 Minutes

# **LESSON OVERVIEW**

In the last stage students used loops to repeat simple movements. Now they're going to add to that the looping of actions in order to help the bee collect more nectar and make more honey.

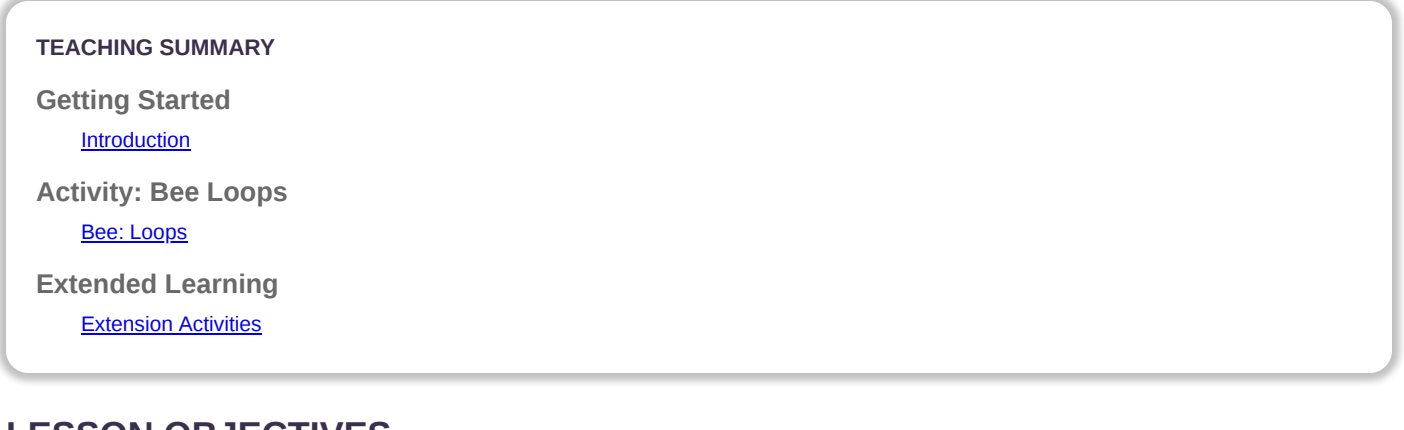

## **LESSON OBJECTIVES**

#### **Students will:**

- Write a program for a given task which loops a single command
- Identify when a loop can be used to simplify a repetitive action
- Employ a combination of sequential and looped commands to move and perform actions

# **GETTING STARTED**

#### <span id="page-0-0"></span>**Introduction**

- What daily activites do you do that could be described as a loop?
- If you wanted someone to give you 5 cookies, how would you ask them to do it?
	- Push for a detailed descripton on this one. How can I take a cookie if the cookie jar is closed? How can I reach the cookie jar if I'm not in the kitchen?
- It's obviously far more efficient to do this activity as a loop, instead of laboriously giving all of the instructions for getting a cookie 5 times.
- We're going to help the bee be more efficient by looping the instructions to get lots of nectar and make lots of honey.

# **ACTIVITY**

### <span id="page-0-1"></span>**[Bee: Loops](http://learn.code.org/s/course1/lessons/14/levels/1)**

# **EXTENDED LEARNING**

<span id="page-1-0"></span>Use these activities to enhance student learning. They can be used as outside of class activities or other enrichment.

#### **So Moving**

- Give the students pictures of actions or dance moves that they can do. Have students arrange moves and add loops to choreograph their own dance.
- Share the dances with the rest of the class.

#### **Connect It Back**

- Find some YouTube videos of popular dances that repeat themselves.
- Can your class find the loops?
- Try the same thing with songs!

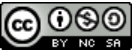

[This curriculum is available under a Creative Commons License \(CC BY-NC-SA 4.0\)](http://creativecommons.org/) 

If you are interested in licensing **Code.org** materials for commercial purposes, contact us: [https://code.org/contact](http://localhost.code.org:8081/contact)